# Protocol

**The device ready , try to connectserver will send the data to register**

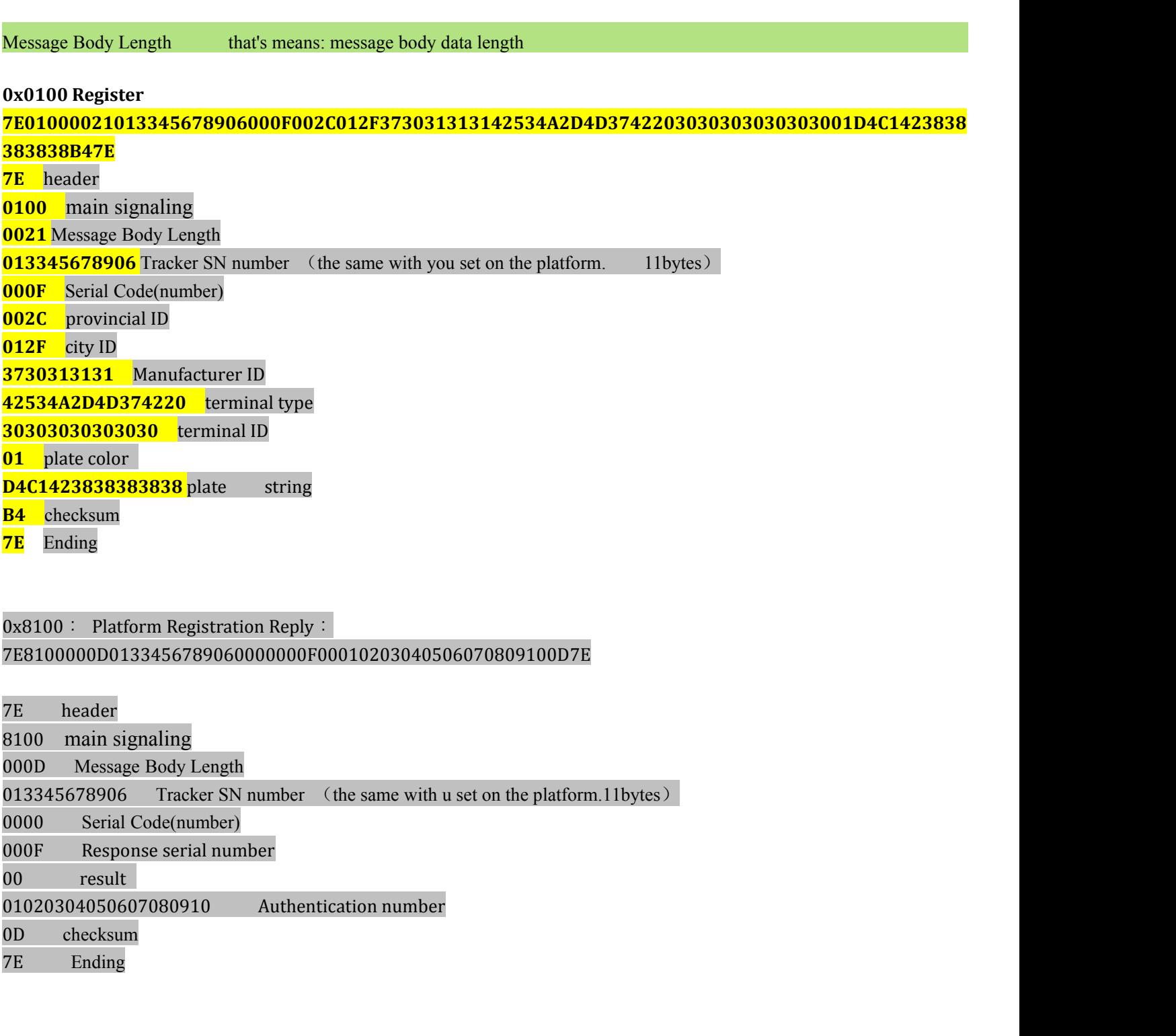

0102 terminal authentication 7E0102000A0138335042790014010203040506070809106D7E

7E header 0102 main signaling 000A Message Body Length 013833504279 Tracker SN number (the same with u set on the platform.11bytes)

# 0014 Serial Code(number)

01020304050607080910 Authentication number

6D checksum

7E Ending

0x8001: Platform Common Answer 7E80010005013150284894 00010002010200107E

7E header 8001 main signaling<br>0005 Message Body Lo Message Body Length 013150284894 Tracker SN number (the same with u set on the platform.11bytes) 0001 Serial Code(number) 0002 Response serial number 0102 ResponseID 00 result<br>10 checks checksum 7E Ending

# 0200 location data

7E 02 00 00 2A 01 38 33 50 17 44 00 19 00 00 00 00 00 00 00 C2 01 59 7F A8 06 CC 01 58 00 80 00 00 00 08 15 08 18 07 21 21 01 04 00 00 02 F5 02 02 00 00 03 02 00 00 9F 7E

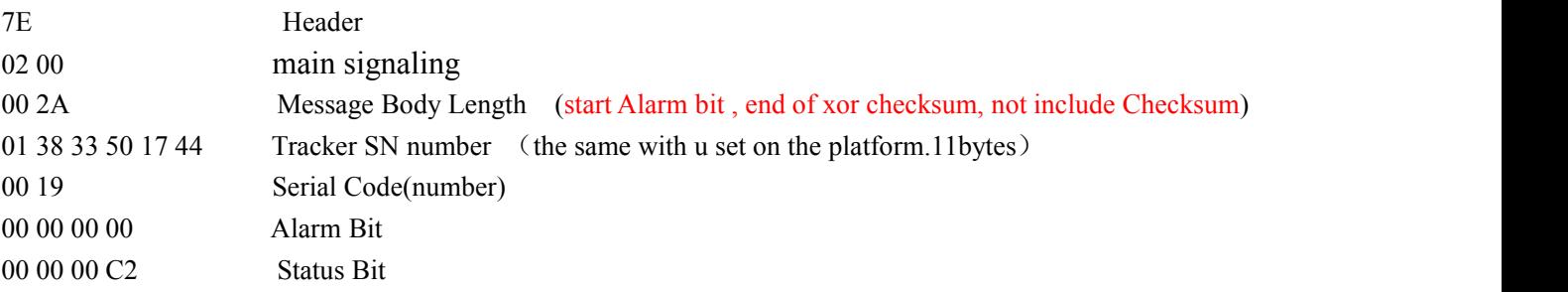

01 59 7F A8 Latitude 01 59 7F A8 hex to decimal 22642600

Decimal  $22642600 \div 1000000 = 22.6426$ , if want to converted it to format of degree and minute, please : 22degree, 0.6426\*60=38.556 minute----- so the Latitude is 2238.5560N

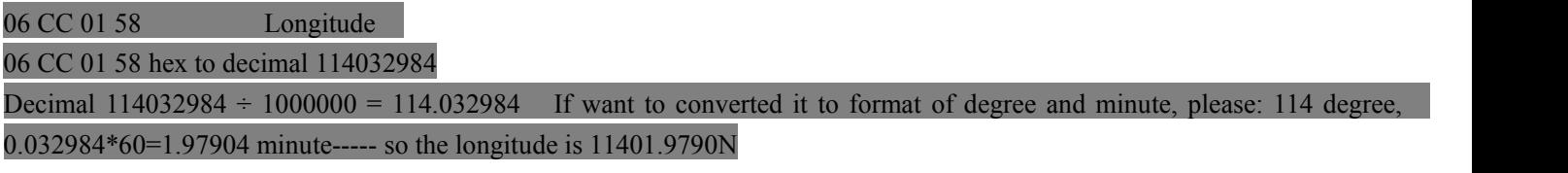

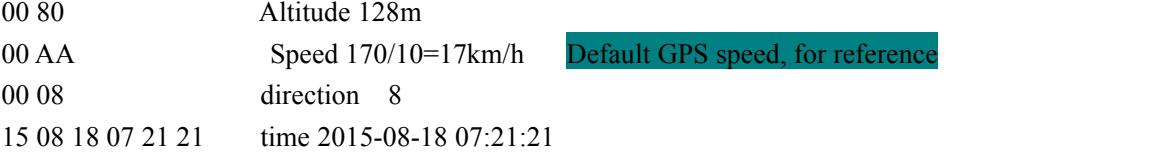

Extension bit data as bellow:

01[Mileage] 04[4 bytes mileage] 00 00 02 F5 means 757/10=75.7km 02[fule lever] 02[2bytes fuel] 00 00 fuel level no data 03[sensor speed] 02[2bytes sensor speed] 00 00 sensor speed no data (gps or pulse speed, at the same time if both effective, take pulse rate, or, take gps speed 9F XOR checksum 7E Ending

# 0x8001: Platform Common Answer 7E80010005013150284894 00010002020000107E

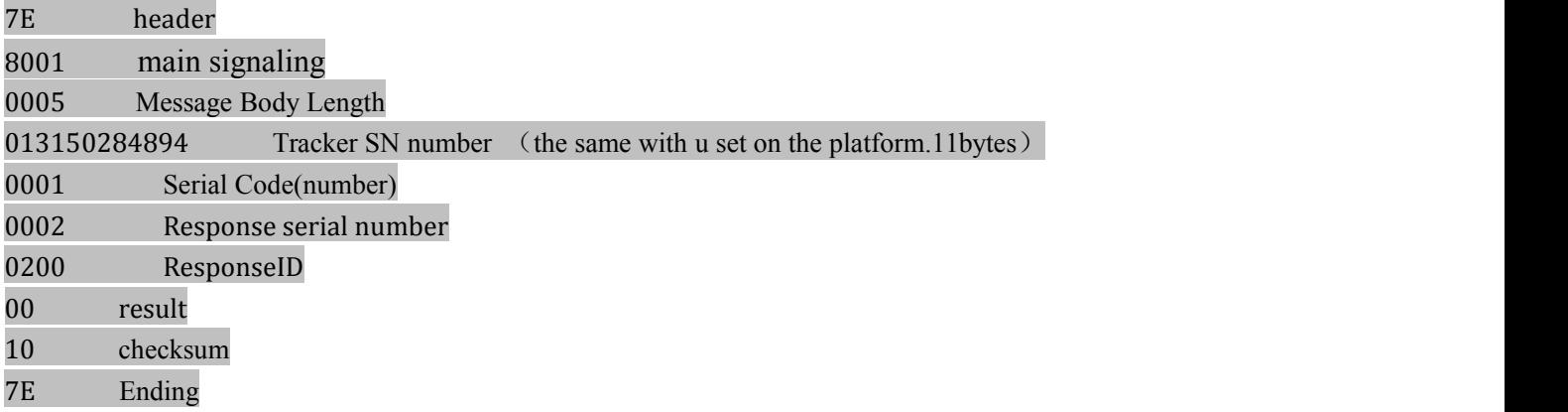

0002 heardbeat data 7E000200000138335042790016757E

7E header 0002 main signaling 0000 Message Body Length 013833504279 Tracker SN number (the same with you set on the platform.11bytes) 0016 Serial Code(number) 75 checksum 7E Ending

0x8001: Platform Commonl Answer 7E80010005013150284894 00010002000200107E

**----------------------------------------------------above data must have**

 $0x6801$ : inquire custom terminal parameters

 $0x8103$ : setting terminal parameters

Issued data: 7E 81 03 00 0A 0141 50 12 51 08 00 00 01 00 00 00 27 04 00 00 00 1E EF 7E Response data:7E 00 01 00 05 01 41 50 12 51 08 06 C6 00 00 83 00 00 1C 7E

 $0x8104$ : inquire terminal parameters Issued data:7E 81 04 00 00 01 41 50 12 51 08 00 00 DE 7E Response data: 7E 01 04 01 8F 01 41 50 12 51 08 01 2F 00 00 2E 00 00 00 01 04 00 00 00 B4 00 00 00 02 04 00 00 00 00 00 00 03 04 00 00 00 00 00 00 00 04 04 00 00 00 00 00 00 00 05 04 00 00 00 00 00 00 00 06 04 00 00 00 00 00 00 07 04 00 00 00 00 00 00 00 10 05 43 4D 4E 45 54 00 00 00 11 00 00 00 00 12 00 00 00 00 13 0E 32 31 39 2E 31 33 2E 33 34 2E 31 39 38 00 00 00 14 00 00 00 00 15 00 00 00 00 16 00 00 00 00 17 00 00 00 00 18 04 00 00 1B 60 00 00 19 04 00 00 1B 60 00 00 00 20 04 00 00 00 00 00 00 00 21 04 00 00 00 00 00 00 00 22 04 00 00 00 00 00 00 28 04 00 00 00 00 00 00 00 27 04 00 00 00 1E 00 00 00 29 04 00 00 00 1E 00 00 00 2C 04 00 00 00 00 00 00 00 50 00 00 00 00 00 00 00 52 04 00 00 00 00 00 00 00 53 04 00 00 00 00 00 00 00 55 04 00 00 00 50 00 00 00 56 04 00 00 0A 0000 00 57 04 00 00 38 40 00 00 00 58 04 00 00 00 00 00 00 00 59 04 00 00 04 B0 00 00 00 5A 04 00 00 00 00 00 00 70 04 00 00 00 00 00 00 00 71 04 00 00 00 00 00 00 00 72 04 00 00 00 00 00 00 00 73 04 00 00 00 00 00 00 74 04 00 00 00 00 00 00 00 80 04 00 00 01 22 00 00 00 81 02 00 2C 00 00 00 82 02 01 2F 00 00 00 83 0C 31 32 34 35 36 00 38 38 38 38 38 00 00 00 84 01 01 00 00 10 18 01 01 00 00 10 22 04 08 01 00 05 00 00 10 23 01 00 2A 7E

 $0x8105$ : terminal control

Issued data: 7E 81 05 00 01 01 41 50 12 51 08 00 00 66 B8 7E Response data:7E 00 01 00 05 01 41 50 12 51 08 08 7C 00 00 83 00 00 A8 7E

 $0x8201$ : Location information inquiry(roll call) Issued data:7E 82 01 00 00 01 41 50 12 51 08 00 00 D8 7E Response data:7E 00 01 00 05 01 41 50 12 51 08 08 7F 00 00 83 00 00 AB 7E

0x8202: Temporary Position Tracking Control Issued data:7E 82 02 00 06 01 41 50 12 51 08 00 00 00 B4 00 00 00 B4 DD 7E Response data:7E 00 01 00 05 01 41 50 12 51 08 01 49 00 00 82 02 00 97 7E

0x8203: Artificial confirmed emergency alarm Issued data: 7E 82 03 00 06 01 41 50 12 51 08 00 00 00 00 18 70 00 09 BD 7E common response

 $0x8300$ : information is sent in text (which can be set <SPBS[ $...$ > parameter) Issued data: 7E 83 00 00 05 01 41 50 12 51 08 00 00 01 31 31 31 31 DC 7E Response data: 7E 00 01 00 05 01 41 50 12 51 08 01 94 00 00 83 00 00 49 7E

0x8600: Set circular area Issued data: 7E 86 00 00 23 01 41 50 12 51 08 00 00 00 01 00 00 00 01 00 3F 01 BE 43 C1 05 77 D0 84 00 00 9A CF 11 09 28 00 00 00 11 09 28 00 00 00 00 64 0A E1 7E common response

0x8601: Remove circular area Issued data: 7E 86 01 00 05 01 41 50 12 51 08 00 00 01 00 00 00 01 D9 7E common response

0x8602:Set rectangular area Issued data: 7E 86 02 00 27 01 41 50 12 51 08 00 00 00 01 00 00 00 02 00 3F 01 81 A4 4B 06 07 55 A8 01 7B 93 54 06 14 9B 6B 11 09 28 00 00 00 11 09 28 00 00 00 00 64 0A 667E common response

0x8603: Delete rectangular area Issued data: 7E 86 03 00 05 01 41 50 12 51 08 00 00 01 00 00 00 02 D8 7E common response

#### 0x8604: Set Polygon Area

Issued data: 7E 86 04 00 4F 01 41 50 12 51 08 00 00 00 00 00 03 00 3F 11 09 28 00 00 00 11 09 28 00 00 00 00 64 0A 00 07 02 1D C9 8A 0594 B9 B4 02 15 07 A1 05 ED 91 E8 02 00 03 0A 05F1 E7 61 01 EC BE D5 05 DA 1147 01 F3 C0 5D 05 B3 10 04 02 1A 48C6 05 96 E4 70 02 1C 09 28 05 92 8E F7 D8 7E common response

0x8605: Delete polygon area Issued data:7E 86 05 00 05 01 41 50 12 51 08 00 00 01 00 00 00 03 DF 7E common response

0x8606: Set Line Issued data: 7E 86 06 00 68 01 41 50 12 51 08 00 00 00 00 00 04 00 01 15 07 24 18 17 12 15 07 24 18 17 12 00 04 00 00 00 00 00 00 00 00 01 57 FD 86 06 CB 8D 1E 05 0A 0064 0A 0000 00 01 00 00 00 01 01 57 E0 26 06 CB AE 16 05 0A 00 64 0A 0000 00 02 00 00 00 02 01 57 C2 30 06 CB C0 D6 05 0A 0064 0A 0000 00 03 00 00 00 03 01 57 A6 E2 06 CB E6 56 05 0A 0064 0A 347E common response

0x8607: Delete line Issued data: 7E 86 07 00 05 01 41 50 12 51 08 00 00 01 00 00 00 04 DA 7E common response

0x8700: driving record data collection Issued data: 7E 87 00 00 08 01 41 50 12 51 08 00 00 00 AA 7500 00 00 00 DF D4 7E common response

 $0x8701$ : driving record data set Issued data: 7E 87 01 00 10 01 41 50 12 51 08 00 00 C3 AA 75C3 00 08 00 14 06 07 17 38 41 03 E8 84 0E common response

0x8802: query multimedia data

0x8900: data downlink pass-through Issued data: 7E 89 00 00 09 01 41 50 12 51 08 00 00 00 41 41 20 42 42 20 43 43 DB 7E common response

#### 0x8304: text extended instruction

<EXT000> terminal hardware and software and module version query:

Issued data:7E 83 00 00 09 01 41 50 12 51 08 00 00 01 3C 45 58 54 30 30 30 3E AB 7E Response data: 7E 60 06 00 89 01 41 50 12 51 08 00 3C 00 C8 ED BC FE B0 E6 B1 BE 3A 4253 4A 4136 4E 56 31 2E 20 28 32 30 31 35 2D 30 35 2D 31 38 29 2C D3 B2 BC FE B0 E6 B1 BE 3A 4857 5F 56 31 2E 35 20 5B 32 30 31 34 2D 30 2D 32 39 5D 2C B3 CC D0 F2 D0 A3 D1 E9 3A 2842 6F 6F 74 3A 3736 35 30 42 29 28 4D 61 69 6E 3A 3136 31 34 37 43 29 2C BB AA D1 B6 B6 A8 CE BB C4 A3 BF E9 D0 CD BA C5D3 EB B0 E6 B1 BE 3A 2348 58 47 53 57 34 23 56 2E 33 2E 30 E1 7E

<EXT001> Terminal Status:

Issued data: 7E 83 00 00 09 01 41 50 12 51 08 00 00 01 3C 45 58 54 30 30 31 3E AA 7E Response data:7E 60 06 00 E8 01 41 50 12 51 08 00 3F 00 41 43 43 BF AA 3A 3330 73 2C 41 43 43 B9 D8 3A 3132 30 73 2C 54 43 50 D0 C4 CC F8 3A 3138 30 73 2C 49 50 28 44 29 3A 3231 39 2E 31 33 33 2E 33 34 2E 31 39 38 3A 3737

38 38 2C 49 50 28 54 29 30 2E 30 2E 30 2E 30 3A 302C B6 CC D0 C5 D6 D0 D0 C4 3A 2C B3 AC CB D9 BC EC B2 E2 3A 31 30 73 2C B3 AC CB D9 D3 EF D2 F4 CC E1 CA BE BF AA 2C CA A1 B5 E7 C4 A3 CA BD 3A B9D8 2C 47 50 53 B3 D6 D0 F8 B6 A8 CE BB CB A2 D0 C2 3A 3130 73 2D B9 D8 C1 AA 4143 43 3A 2C D6 F7 B5 E7 D4 B4 3A 3132 2E 38 56 2C B5 CD D1 B9 BC EC B2 E2 3A 3130 56 2C B6 CF B5 E7 BC EC B2 E2 3A 3556 2C B6 A8 CA B1C5 C4 D5 D5 3A B9 D8 5B B4 A5 B7 A2 3A CE DE 5D 2C 43 4F 4D 31 3A 303B 2C B6 CC D0 C5 C5 E4 D6 C3 BF AA E8 7E

#### <EXT003>SD card storage inquiry:

Issued data:7E 83 00 00 09 01 41 50 12 51 08 00 00 01 3C 45 58 54 30 30 33 3E A8 7E Response data:7E 60 06 00 21 01 41 50 12 51 08 00 58 00 2A 2A CC E1 CA BE 3A 25C9 E8 D6 C3 53 44 BF A8 B4 E6 B4 A2 B2 CE CA FD D4 DD B2 BB D6 A7 B3 D6 2D 7E

#### <EXT00LOG00>terminal log query:

Issued data:7E 83 00 00 0D 01 41 50 12 51 08 00 00 01 3C 45 58 54 30 30 4C 4F 47 30 30 3E DB 7E Response data:7E 60 06 01 23 01 41 50 12 51 08 05 95 00 73 74 61 72 74 3A 0D 0A 3135 20 30 35 20 31 39 20 31 32 32 34 20 34 31 20 45 46 20 30 43 20 30 30 20 30 44 20 31 35 20 30 31 20 30 31 20 31 39 20 44 44 20 42 36 20 33 20 34 41 20 31 44 20 42 43 20 0D 0A 3135 20 30 35 20 31 39 20 31 32 20 35 35 20 31 33 20 45 46 20 30 43 20 30 20 30 44 20 31 35 20 30 31 20 30 31 20 31 39 20 44 44 20 42 36 20 33 39 20 34 41 20 31 44 20 42 43 20 0D 0A 31 20 30 35 20 31 39 20 31 37 20 35 39 20 34 33 20 45 46 20 30 43 20 30 30 20 30 44 20 31 35 20 30 31 20 30 31 20 41 20 44 44 20 42 36 20 33 39 20 34 41 20 31 44 20 42 43 20 0D 0A 3135 20 30 35 20 31 39 20 31 37 20 35 39 20 33 20 45 46 20 30 43 20 38 30 20 30 44 20 31 35 20 30 31 20 30 31 20 31 41 20 44 44 20 42 36 20 33 39 20 34 41 31 44 20 42 43 20 0D 0A 3135 20 30 35 20 32 32 20 30 39 20 31 38 20 30 32 20 45 46 20 30 43 20 30 30 20 30 44 31 34 20 30 C9 7E

## <EXT00GPRS=00>GPRS traffic statistics cleared:

Issued data:7E 83 00 00 0F 01 41 50 12 51 08 00 00 01 3C 45 58 54 30 30 47 50 52 53 3D 30 30 3E B6 7E Response data:7E 60 06 00 87 01 41 50 12 51 08 00 89 00 B4 D3 32 35 C8 D5 BF AA CA BC 2C 49 50 31 C9 CF D0 D0 D7 D6 BD DA 3A 30 2C 49 50 31 C9 CF D0 D0 B0 FC CA FD 3A 302C 49 50 32 C9 CF D0 D0 D7 D6 BD DA 3A 302C 49 50 32 C9 CF D0 D0 B0 FC CA FD 3A 302C 49 50 31 CF C2 D0 D0 D7 D6 BD DA 3A 302C 49 50 31 CF C2 D0 D0 B0 FC CA FD 3A 30 2C 49 50 32 CF C2 D0 D0 D7 D6 BD DA 3A 30 2C 49 50 32 CF C2 D0 D0 B0 FC CA FD 3A 302C 50 50 50 D7 DC C1 F7 C1 BF 3A 3018 7E

### <EXT00GPRS?00> GPRS traffic statistics query:

Issued data:7E 83 00 00 0F 01 41 50 12 51 08 00 00 01 3C 45 58 54 30 30 47 50 52 53 3F 30 30 3E B4 7E Response data:7E 60 06 00 95 01 41 50 12 51 08 05 B0 00 B4 D3 32 35 C8 D5 BF AA CA BC 2C 49 50 31 C9 CF D0 D0 D7 D6 BD DA 3A 31 35 39 2C 49 50 31 C9 CF D0 D0 B0 FC CA FD 3A 332C 49 50 32 C9 CF D0 D0 D7 D6 BD DA 3A 3131 35 36 2C 49 50 32 C9 CF D0 D0 B0 FC CA FD 3A 3135 2C 49 50 31 CF C2 D0 D0 D7 D6 BD DA 3A 3133 36 2C 49 50 31 CF C2 D0 D0 B0 FC CA FD 3A 32 2C 49 50 32 CF C2 D0 D0 D7 D6 BD DA 3A 3630 32 2C 49 50 32 CF C2 D0 D0 B0 FC CA FD 3A 3130 2C 50 50 50 D7 DC C1 F7 C1 BF 3A 3230 35 33 38 7E

<EXT190> Set ACC is not associated with GPS speed:

Issued data: 7E 83 00 00 09 01 41 50 12 51 08 00 00 01 3C 45 58 54 31 39 30 3E A3 7E Response data:7E 60 06 00 25 01 41 50 12 51 08 05 BB 00 2A 2A CC E1 CA BE 3A 25D4 B6 B3 CC C9 E8 D6 C3 25 41 43 43 26 47 50 53 B9 D8 C1 AA C9 E8 D6 C3 B3 C9 B9 A6 94 7E

<EXT191> Set ACC associate GPS speed:

Issued data:7E 83 00 00 09 01 41 50 12 51 08 00 00 01 3C 45 58 54 31 39 31 3E A2 7E Response data:7E 60 06 00 25 01 41 50 12 51 08 05 C3 00 2A 2A CC E1 CA BE 3A 25D4 B6 B3 CC C9 E8 D6 C3 25 41 43 43 26 47 50 53 B9 D8 C1 AA C9 E8 D6 C3 B3 C9 B9 A6 EC 7E

 $\leq$ EXT87...> Remote upgrade the host:

 $\angle$ EXT93x>x = '0' or '1' Power Save Mode:

Issued data: x=0:7E 83 00 00 09 01 41 50 12 51 08 00 00 01 3C 45 58 54 39 33 30 3E A1 7E Response data: 7E 60 06 00 22 01 41 50 12 51 08 00 B7 00 2A 2A CC E1 CA BE 3A 25D4 B6 B3 CC C9 E8 D6 C3 25 CA A1 B5 E7 C4 A3 CA BD C9 E8 D6 C3 B3 C9 B9 A6 9A 7E Issued data:x=1:7E 83 00 00 09 01 41 50 12 51 08 00 00 01 3C 45 58 54 39 33 31 3E A0 7E

Response data: 7E 60 06 00 22 01 41 50 12 51 08 00 C1 00 2A 2A CC E1 CA BE 3A 25D4 B6 B3 CC C9 E8 D6 C3 25 CA A1 B5 E7 C4 A3 CA BD C9 E8 D6 C3 B3 C9 B9 A6 EC 7E

<EXT95xx>GPS positioning refresh time duration xx:

Issued data: 10S: 7E 83 00 00 0A 0141 50 12 51 08 00 00 01 3C 45 58 54 39 35 31 30 3E 95 7E Response data:7E 00 01 00 05 01 41 50 12 51 08 00 CA 0000 83 00 00 16 7E 7E 60 06 00 25 01 41 50 12 51 08 00 CB 00 2A 2A CC E1 CA BE 3A 25D4 B6 B3 CC C9 E8 D6 C3 25 47 50 53 CB A2 D0 C2 CA B1 BC E4 C9 E8 D6 C3 B3 C9 B9 A6 D4 7E

<EXT981005>set voltage parameters:

Issued data:7E 83 00 00 0C 01 41 50 12 51 08 00 00 01 3C 45 58 54 39 38 31 30 30 35 3E 9B 7E Response data:7E 60 06 00 22 01 41 50 12 51 08 01 5B 00 2A 2A CC E1 CA BE 3A 25D4 B6 B3 CC C9 E8 D6 C3 25 B5 E7 D1 B9 B2 CE CA FD C9 E8 D6 C3 B3 C9 B9 A6 2F 7E

<EXT9CTTSS00>fatigue rack drive parameter settings:

Issued data:7E 83 00 00 0E 01 41 50 12 51 08 00 00 01 3C 45 58 54 39 43 30 31 31 35 30 30 3E E3 7E Response data:7E 60 06 00 79 01 41 50 12 51 08 01 64 00 2A 2A CC E1 CA BE 3A D4 CA D0 ED C1 AC D0 F8 BC DD CA BB CA B1BC E4 3A 3234 30 B7 D6 D6 D3 2C D0 DD CF A2 CA B1BC E4 3A 3230 B7 D6 D6 D3 2C D2 D1 C1 AC D0 F8 BC DD CA BB 3A 30B7 D6 D6 D3 2C D2 D1 CD A3 B3 B5 3A 3135 B7 D6 D6 D3 CB D9 B6 C8 5B 56 3A 30B9 AB C0 EF 2F D0 A1 CA B1 2C 47 3A 30B9 AB C0 EF 2F D0 A1 CA B1 5D 2C B3 B5 C1 BE C2 F6 B3 E5 3A 302F 7E

//TT=02~99 denote fatigue driving time frame, one unit every five minutes, at least 10 minutes, such as  $02 * 5 = 10$ minutes;

 $1/1$  =00  $\overline{v}$ , showing canceled fatigue frame drive function

 $1/1$  =01  $\mathbb{H}$ , represents query the current fatigue driving time frame parameters

 $\frac{1}{5}$  //SS=15~99 15 ~ 99 indicating parking time, units per minute, minimum 15 minutes (the value is less than 15, press 15 to handle)

 $\leq$ EXTBFx> x = 0 indicates query the current state; x = 1 to set the speed sensor; x = 2 Set GPS speed Issued data:x=0;7E 83 00 00 09 01 41 50 12 51 08 00 00 01 3C 45 58 54 42 46 30 3E AF 7E Response data:7E 60 06 00 16 01 41 50 12 51 08 06 A7 00 2A 2A CC E1 CA BE 3A 25C8 A1 47 50 53 CB D9 B6 C8 C4 A3 CA BD 9D 7E Issued data:x=1: 7E 83 00 00 09 01 41 50 12 51 08 00 00 01 3C 45 58 54 42 46 31 3E AE 7E Response data: 7E 60 06 00 26 01 41 50 12 51 08 06 BE 00 2A 2A CC E1 CA BE 3A 25D4 B6 B3 CC C9 E8 D6 C3 25 BC EC B2 E2 CB D9 B6 C8 B7 BD CA BD C9 E8 D6 C3 B3 C9 B9 A6 A9 7E Issued data:x=2 :7E 83 00 00 09 01 41 50 12 51 08 00 00 01 3C 45 58 54 42 46 32 3E AD 7E

Response data:7E 00 01 00 05 01 41 50 12 51 08 06 C6 00 00 83 00 00 1C 7E

Response data:7E 60 06 00 26 01 41 50 12 51 08 06 C7 00 2A 2A CC E1 CA BE 3A 25D4 B6 B3 CC C9 E8 D6 C3 25 BC EC B2 E2 CB D9 B6 C8 B7 BD CA BD C9 E8 D6 C3 B3 C9 B9 A6 D0 7E

<EXTC61AA> set up a single Compass:

Issued data:7E 83 00 00 0B 01 41 50 12 51 08 00 00 01 3C 45 58 54 43 36 31 41 41 3E DD 7E Response data: 7E 00 01 00 05 01 41 50 12 51 08 07 11 00 00 83 00 00 CA 7E 7E 60 06 00 18 01 41 50 12 51 08 07 <EXTC62AA>set up a single GPS mode:

Issued data:7E 83 00 00 0B 01 41 50 12 51 08 00 00 01 3C 45 58 54 43 36 32 41 41 3E DE 7E Response data:7E 00 01 00 05 01 41 50 12 51 08 01 9F 00 00 83 00 00 42 7E 7E 60 06 00 17 01 41 50 12 51 08 01 A0 00 2A 2A CC E1 CA BE 3A C9E8 D6 C3 CE AA B5 A5 47 50 53 B3 C9 B9 A6 89 7E

<EXTC63AA> Set the Dual Mode:

Issued data:7E 83 00 00 0B 01 41 50 12 51 08 00 00 01 3C 45 58 54 43 36 33 41 41 3E DF 7E Response data:7E 00 01 00 05 01 41 50 12 51 08 07 22 00 00 83 00 00 F9 7E 7E 60 06 00 16 01 41 50 12 51 08 07 23 00 2A 2A CC E1 CA BE 3A C9E8 D6 C3 CE AA CB AB C4 A3 B3 C9 B9 A6 5E 7E

<EXTC60AA> positioning module and mode queries:

Issued data:7E 83 00 00 0B 01 41 50 12 51 08 00 00 01 3C 45 58 54 43 36 30 41 41 3E DC 7E Response data:7E 00 01 00 05 01 41 50 12 51 08 07 25 00 00 83 00 00 FE 7E 7E 60 06 00 24 01 41 50 12 51 08 07 26 00 2A 2A CC E1 CA BE 3A B6 A8 CE BB C4 A3 BF E9 3A B1B1 B6 B7 A3 AC B6 A8 CE BB C4 A3 CA BD 3A CB AB C4 A3 73 7E

<EXTCBxxxxx>: Query stats (for analyzing problems) xxxx parameters are as follows specific return parameters

Refer to the code analysis: <CKSTATUS2>/<CKSTATUS3>/<CKSTATUS>/<RSTCUST>/<CKFAC>/<CKGPIO>/<CKGS EN>/<CKNMEA>/<CKIAP>/<CKSTATS2/<CKSTATS/<CKGETRAM:/<CKGETFLASH:/<CKGETFSRAM:/<CKBSJ>/<ckbsj>

<EXTB7000> Cancel CAR.:

Issued data:7E 83 00 00 0B 01 41 50 12 51 08 00 00 01 3C 45 58 54 42 37 30 30 30 3E DC 7E Response data:7E 00 01 00 05 01 41 50 12 51 08 01 C0 00 00 83 00 00 1D 7E

Response data:7E 60 06 00 18 01 41 50 12 51 08 01 C1 00 2A 2A CC E1 CA BE 3A D7 EE B4 F3 CF DE CB D9 C8 A1 CF FB B3 C9 B9 A6 C3 7E

<EXTB7001>Query Speed Limit:

Issued data:7E 83 00 00 0B 01 41 50 12 51 08 00 00 01 3C 45 58 54 42 37 30 30 31 3E DD 7E Response data:7E 00 01 00 05 01 41 50 12 51 08 07 4D 00 00 83 00 00 96 7E Response data:7E 60 06 00 1B 01 41 50 12 51 08 07 4F 00 2A 2A CC E1 CA BE 3A CB D9 B6 C8 CF DE D6 C6 3A CE DE CB D9 B6 C8 CF DE D6 C6 27 7E

 $\leq$ EXTB7120> Set the speed limit value of 120 represents the maximum speed limit is 120: Issued data:7E 83 00 00 0B 01 41 50 12 51 08 00 00 01 3C 45 58 54 42 37 31 32 30 3E DF 7E Response data:7E 00 01 00 05 01 41 50 12 51 08 07 52 00 00 83 00 00 89 7E 7E 60 06 00 18 01 41 50 12 51 08 01 D8 00 2A 2A CC E1 CA BE 3A D7 EE B4 F3 CF DE CB D9 C9 E8 D6 C3 B3 C9 B9 A6 B3 7E

<EXTD2?> GPS drift suppressing parameter xxx km, xx point query: Issued data:7E 83 00 00 09 01 41 50 12 51 08 00 00 01 3C 45 58 54 44 32 3F 3E D2 7E Response data: 7E 00 01 00 05 01 41 50 12 51 08 00 04 00 00 83 00 00 D8 7E 7E 60 06 00 22 01 41 50 12 51 08 00 05 00 2A 2A CC E1 CA BE 3A 4750 53 C6 AF D2 D6 D6 B9 B2 CE CA FD 3A 3130 B9 AB C0 EF 2C B5 DA 33 B5 E3 54 7E

<EXTD21 xxxyy> GPS drift suppressing parameter xxx km, the first point is set yy :

Issued data:7E 83 00 00 0E 01 41 50 12 51 08 00 00 01 3C 45 58 54 44 32 31 30 31 30 30 33 3E E9 7E Response data: 7E 00 01 00 05 01 41 50 12 51 08 00 09 00 00 83 00 00 D5 7E 7E 60 06 00 22 01 41 50 12 51 08 00 0A 002A 2A CC E1 CA BE 3A 4750 53 C6 AF D2 D6 D6 B9 B2 CE CA FD 3A 3130 B9 AB C0 EF 2C B5 DA 33B5 E3 5B 7E

<EXTD3>center number and privilege number inquiry:

Issued data:7E 83 00 00 08 01 41 50 12 51 08 00 00 01 3C 45 58 54 44 33 3E ED 7E Response data: 7E 00 01 00 05 01 41 50 12 51 08 07 65 00 00 83 00 00 BE 7E 7E 60 06 00 14 01 41 50 12 51 08 00 12 00 2A 2A CC E1 CA BE 3A 3C 43 4B 53 50 45 3A 2C 2C 2C 2C 3E 2E 7E

<EXTD81123.065.216.246,8806> Set IP and port upgrade housekeeper IP: 123.065.216.248:Port: 8806 Issued data:7E 83 00 00 1D 01 41 50 12 51 08 00 00 01 3C 45 58 54 44 38 31 31 32 33 2E 30 36 35 2E 32 31 36 2E 32 34 36 2C 38 38 30 36 3E C0 7E

Response data:7E 00 01 00 05 01 41 50 12 51 08 00 17 00 00 83 00 00 CB 7E 7E 60 06 00 2C 01 41 50 12 51 08 00 18 00 2A 2A CC E1 CA BE 3A C9FD BC B6 B9 DC BC D2 49 50 C9 E8 D6 C3 CE AA 3A 3132 33 2E 36 35 2E 32 31 36 2E 32 34 36 2C 38 38 30 36 1E 7E

<EXTD8?> IP and port upgrades Butler inquiry:

Issued data:7E 83 00 00 09 01 41 50 12 51 08 00 00 01 3C 45 58 54 44 38 3F 3E D8 7E Response data: 7E 00 01 00 05 01 41 50 12 51 08 00 1B 00 00 83 00 00 C7 7E 7E 60 06 00 2C 01 41 50 12 51 08 00 1C 00 2A 2A CC E1 CA BE 3A C9FD BC B6 B9 DC BC D2 49 50 C9 E8 D6 C3 CE AA 3A 3132 33 2E 36 35 2E 32 31 36 2E 32 34 36 2C 38 38 30 36 1A 7E

<EXTFFzone 800> time zone setting (East Area 8):

Issued data:7E 83 00 00 10 01 41 50 12 51 08 00 00 01 3C 45 58 54 46 46 7A 6F 6E 65 20 38 30 30 3E 84 7E Response data:7E 00 01 00 05 01 41 50 12 51 08 08 51 00 00 83 00 00 85 7E 7E 60 06 00 11 01 41 50 12 51 08 01 0A 002A 2A CC E1 CA BE 3A 7A 6F 6E 65 20 69 73 20 38 78 7E

<EXTFFzone ?> The terminal zone query:

Issued data:7E 83 00 00 0E 01 41 50 12 51 08 00 00 01 3C 45 58 54 46 46 7A 6F 6E 65 20 3F 3E 9D 7E Issued data: 7E 00 01 00 05 01 41 50 12 51 08 08 5A 0000 83 00 00 8E 7E 7E 60 06 00 18 01 41 50 12 51 08 08 59 00 2A 2A CC E1 CA BE 3A B2 BB D6 A7 B3 D6 B5 C4 C0 A9 D5 B9 D6 B8 C1 EE 3F 7E